# **perturbseq**

*Release 0.0.0*

**Oana Ursu**

**Jul 03, 2020**

# **CONTENTS**

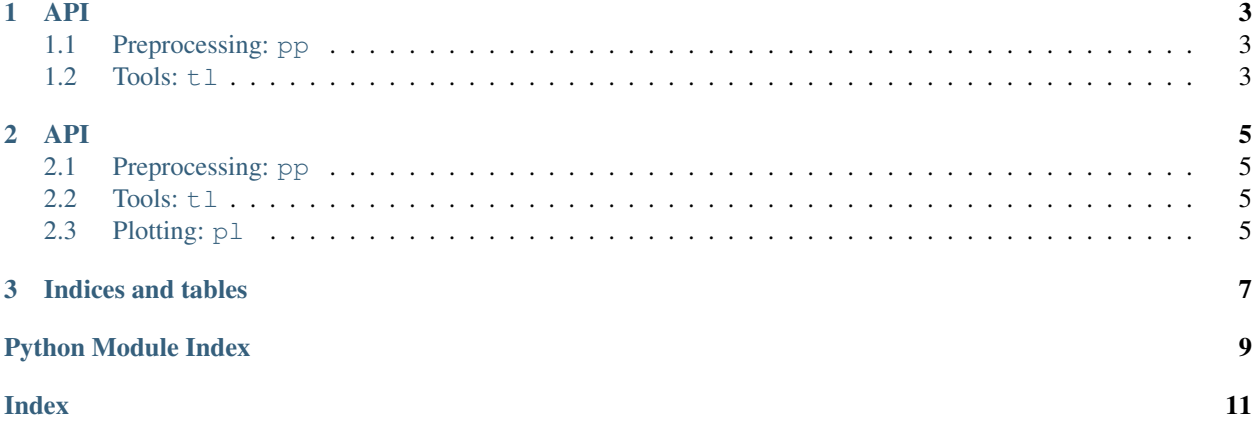

Welcome!

#### **CHAPTER**

#### **ONE**

#### **API**

<span id="page-6-5"></span><span id="page-6-0"></span>You can import perturbseq as:

**import perturbseq as perturb**

Note: Testnote

### <span id="page-6-1"></span>**1.1 Preprocessing: pp**

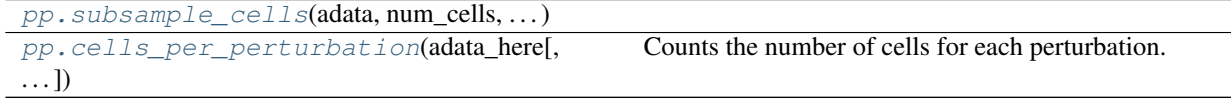

#### **1.1.1 perturbseq.pp.subsample\_cells**

<span id="page-6-3"></span>perturbseq.pp.**subsample\_cells**(*adata*, *num\_cells*, *grouping\_variable*)

#### **1.1.2 perturbseq.pp.cells\_per\_perturbation**

<span id="page-6-4"></span>perturbseq.pp.**cells\_per\_perturbation**(*adata\_here*, *level='guide'*, *pref='perturb'*, *copy=False*) Counts the number of cells for each perturbation.

Args: adata\_here: adata level: guide

Returns: something: something

### <span id="page-6-2"></span>**1.2 Tools: tl**

[tl.moi](#page-7-0)(adata\_here[, pref, level, gridsize, maxk])

#### <span id="page-7-1"></span>**1.2.1 perturbseq.tl.moi**

<span id="page-7-0"></span>perturbseq.tl.**moi**(*adata\_here*, *pref='perturb'*, *level='guide'*, *gridsize=100*, *maxk=10*)

### **CHAPTER**

### **TWO**

**API**

# <span id="page-8-1"></span><span id="page-8-0"></span>**2.1 Preprocessing: pp**

Cells per perturbation, etc.

### <span id="page-8-2"></span>**2.2 Tools: tl**

Tools

# <span id="page-8-3"></span>**2.3 Plotting: pl**

Plotting things.

#### **CHAPTER**

### **THREE**

# **INDICES AND TABLES**

- <span id="page-10-0"></span>• genindex
- modindex
- search

# **PYTHON MODULE INDEX**

<span id="page-12-0"></span>p

perturbseq.pp, [3](#page-6-1) perturbseq.tl, [3](#page-6-2)

### **INDEX**

### <span id="page-14-0"></span>C

```
cells_per_perturbation() (in module perturb-
       seq.pp), 3
```
### M

```
module
   perturbseq.pp, 3
   perturbseq.tl, 3
moi() (in module perturbseq.tl), 4
```
### P

```
perturbseq.pp
   module, 3
perturbseq.tl
   module, 3
```
# S

subsample\_cells() (*in module perturbseq.pp*), [3](#page-6-5)